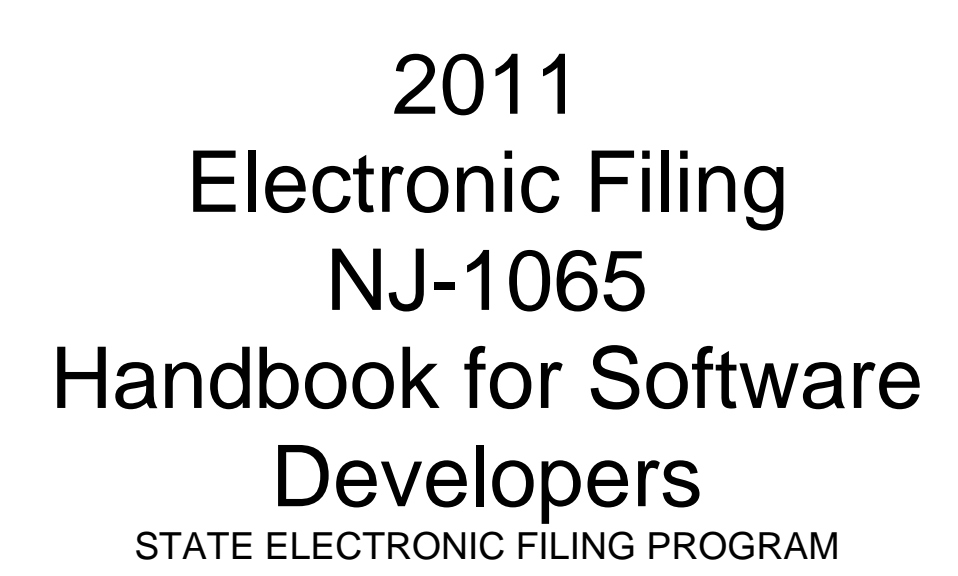

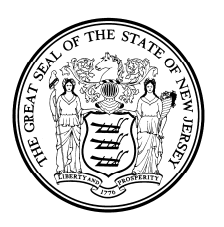

STATE OF NEW JERSEY DEPARTMENT OF THE TREASURY DIVISION OF REVENUE <http://www.state.nj.us/treasury/revenue>

E-File-1065- Version 1.0 (10-10)

## **Message from the Director**

Thank you for your interest in New Jersey's Electronic Filing Program. We look forward to another productive year as we work with you to assist New Jersey's taxpayers with their e-file/pay requirements.

The NJ-1065 E-file program has continued to show steady growth each tax year. The Division of Revenue received over 117,000 NJ-1065 e-filed returns during 2011, which is the highest total since the inception of the program.

The State has enhanced e-file/pay mandates for the upcoming tax year 2011. Paid practitioners are now required to e-file/pay all NJ-1065 returns and submit associated payments electronically. For non-practitioner prepared returns, the e-file/pay threshold will be returns with 10 or more partners. The enhanced mandates will help to harmonize New Jersey's e-file rules with the emerging Federal/State Modernized e-File (MeF) program and foster greater standardization and simplification of the partnership filing system, both in New Jersey and among neighboring states. Please visit the New Jersey Business Gateway website at [www.nj.gov/njbgs](http://www.nj.gov/njbgs) for the most up to date information regarding the proposed rule changes.

Electronic filing continues to provide benefits to both tax practitioners and taxpayers. These benefits include:

- Elimination of data entry errors;
- Quicker turnaround time on refunds (two weeks versus four to six weeks);
- Confirmation that the return was received (receipt of an acknowledgment); and
- Ability to quickly identify and correct errors and re-file rejected returns.

The Division of Revenue's mission is to provide accurate, efficient, timely and responsive services to the business community, taxpayers and State government. As with all of our e-file programs, New Jersey's Partnership e-file/pay program is essential to this mission. It helps us increase our effectiveness and reduce processing costs. We look forward to continually improving our electronic government service programs, and will work in partnership with the practitioner community to ensure that our programs are responsive to the needs of New Jersey's taxpayers.

Thank you for your participation in this program and best wishes for the continued success of your business.

James J. Fruscione **Director** NJ Division of Revenue

## **INTRODUCTION**

**This manual is for software developers.** It will provide the vendors with information needed to develop a quality product. It includes the criteria for filing, administrative procedures, and contact numbers.

New Jersey also produces a separate, less technical manual, *The NJ-1065 Electronic Filing Handbook for Practitioners (E-file-1065-2).* The practitioners/ERO Handbook will be available on the Division of Revenue's "What's New" web page. http://www.state.nj.us/treasury/revenue/whatsnew.htm

The software developers' handbook, E-file-1065-1, will be available to Developer's only on the Division's software developers' web page. This URL will be e-mailed to you and will not be generally accessible.

#### **I. GENERAL**

Electronically filing the NJ-1065 is a State of New Jersey stand-alone program. It is **not** part of the Joint Federal/State Electronic Filing Program for partnership income tax returns**.** The information contained in this handbook is designed to assist software vendors in developing a tax package for preparation of TY2011 New Jersey Electronic NJ-1065 returns due in 2012.

Please note that there are differences between the NJ-1040 E-file program and the NJ-1065 program. Practitioners do not have to register with New Jersey to participate. Returns are submitted directly to the State of New Jersey, and rejected returns **can** be re-submitted electronically. Acknowledgements will no longer be sent through GAC TaxPro. Instead, they will be retrieved from your Tumbleweed mailbox. The Division will adhere to mandates requiring electronic payments.

In some rare cases, the NJ-1065 can be transmitted to the State of New Jersey as an e-mail attachment. Acknowledgments will be sent by e-mail to filers using this transmission method.

If you have any questions, comments, or suggestions, please direct them, in writing to:

 New Jersey Division of Revenue E-File NJ-1065 Attn: Electronic Filing PO Box 191 Trenton, New Jersey 08646-0191

Fax transmissions to (609) 777-2811. Send e-mails to james.cordani@treas.state.ni.us. Call our "Hotline" at (609) 292-9292.

## **II. WHO CAN E-FILE FOR TY 2011**

New Jersey will accept all partnership returns electronically. **All partnerships with 10 or more partners**  *must* **file electronically.** Partnerships that do not file electronically could be subject to penalties and interest for non-compliance. Since E-filing is mandated, in addition to TY11 returns, prior year returns TY10 and short year returns for TY12 may be filed. For additional information please visit our web site at: <http://www.state.nj.us/treasury/revenue>

The New Jersey record layout follows the paper returns and schedules. Refunds, zero balance, and balance due returns, as well as supporting documents, forms, and schedules will be accepted electronically. In addition, New Jersey Partnership returns can be filed using products that can be accessed on-line and/or on the Internet. The on-line applications will also support the New Jersey Partnership forms and all supporting documents that New Jersey accepts electronically.

New Jersey requires the FID/EIN/SSN or PTIN, name, address, and city of the paid preparer to be included in the electronic return.

## **III. FORMS**

## **Electronic Returns**

Your software product should support the following:

- NJ-1065, New Jersey Partnership Return
- Schedule A, Tiered Partnerships
- NJ-NRA-A, Business Allocation Schedule
- Schedule J, Corporation Allocation Schedule
- Partnership Directory
- PART-100, Partnership Return Voucher
- PART-200-T, Partnership Tentative Return and Application for Extension of Time to File
- PART-160, Underpayment of Estimated Tax
- New Jersey & Federal Schedule K-1's
- Schedule L, Gain (Loss) from Disposition of Assets
- Schedule B, Sheltered Workshop Tax Credit
- Gross Income Tax Depreciation Adjustment Worksheet
- Partnership Estimated Payment Voucher \* (NEW)

The NJ-1065 and any of these schedules used for the same partnership must have identical entries in fields 0010 through 0018.

All attachments, which were previously sent with the paper returns, but are not included in the e-file layout, are no longer to be sent. They should be kept with the partnership records.

Partnership returns will be transmitted directly to the State of New Jersey through the use of a secure portal.

Note: When calculating Columns J and K on the Partners Directory you **must** use the New Jersey tax rate. If a different amount is entered the return will be rejected.

## **Paper Returns**

New Jersey will also require these packages to produce a payment voucher when payment due is made by check. The voucher (PART-100, PART-160) and the forms (PART-200-1 and NJ-1065E) must meet specific criteria. The Division of Taxation's Technical Support Branch provides approval for paper return formats and can be reached at (609) 633-3878 or by writing:

> New Jersey Division of Taxation Forms Section PO Box 269 Trenton, New Jersey 08695-0269 Attn: Anne Wysocki

## **IV. ACCEPTANCE INTO THE E-FILE PROGRAM**

#### **Software Vendors/Developers**

All developers must demonstrate the ability to prepare and transmit an acceptable electronic New Jersey NJ-1065 and all additional forms/schedules. All criteria set forth in the record layouts must be met, and the test process must successfully be passed. Software developers must register using the registration form (See Appendix A.) Developers must provide the name of a contact person who is the only individual that the Division of Revenue will contact. Minimizing the number of contact personnel reduces the chance of error

and miscommunication. Software developers must also provide a copy of their approved product, with documentation, to the Division.

## **Transmitters**

Transmitters must submit a properly completed registration form. It is important that all ETIN numbers are registered. Transmitters should not provide their customers with New Jersey Registration forms with their ETIN's pre-filled.

#### **Practitioners**

No registration is required to E-file the NJ-1065.

In the course of processing electronic returns, software developer ID#"s, ETIN's, etc. are verified. ID #'s appearing in electronic returns that are not registered with New Jersey will cause delays in processing the returns. Rejected returns can be retransmitted to the State.

## **V. FILE TRANSFER**

The State of New Jersey, Division of Revenue will provide transmitters with the ability to electronically submit partnership returns through the use of a secure Internet portal. It is the Division of Revenue's recommendation that software developers control the transmission of data. We anticipate that software developers will provide their customers with the ability to transmit their returns to a central repository controlled by the developer. The developer will then batch the returns and use available technology (e.g. automatic scheduler, scripting, etc.) to access the portal and deposit the returns with the State of New Jersey.

To address the growing need for a more secure method of transferring data between businesses and the Division of Revenue and other agencies in the State of New Jersey, the Office of Information Technology (OIT) has developed the Secure File Transfer (SFT) Interfaces. Additionally, to meet the clients' sophisticated demands, OIT has developed both a *manual* interface and an *automated (batch)* interface. With these interfaces a business or a State of New Jersey agency will be able to confidently send and receive their files utilizing advanced data encryption technologies.

## **Getting Started**

A business will need to contact a State of New Jersey Agency (In this case it is the Division of Revenue). An agency representative will then poll the business to get an understanding of the files to be transferred in the process. The agency representative will also assist the business in securing the registration data/criteria to allow the business to enroll. Then the agency representative will contact an OIT Application Development and Maintenance (ADM) analyst. The ADM analyst will set the technical process in motion. He/she will register information about the agency, business and files. Once OIT has completed the necessary technical setup, the user will be granted rights and privileges to send and/or receive particular files within the SFT process.

## **Accessing the State of NJ's File transfer Server from a Public Server**

## **Technical Requirements**

The client has a choice to use one of the following file transfer products. Most have been tested by the State of New Jersey:

FTPS – FTP over SSL

Tumbleweed's FDX client available for evaluation or purchase for \$300 at [http://www.tumbleweed.com/products/securetransport/securetransport\\_client.html](http://www.tumbleweed.com/products/securetransport/securetransport_client.html)  CuteFTP Professional, version 7.0 WS FTP Professional, version 2006 LFTP, version 2.6.3 Curl, version 7.13.2 FileZilla, version 2.2.14 IglooFTP Professional, version 3.9 SmartFTP, version 1.0

SFTP – FTP over SSH

Windows GUI WINSCP: <http://winscp.net/eng/download.php> Command line SFTP included in Windows XP Service Pack 2 Open SSH SCP and SFTP version 3.8pl VanDyke SecureFX version 2.2.9 SCP and SFTP shipped with Solaris version 2.9 PuTTY SecureFile Transfer (SFTP) version 0.56 CuteFTP Professional version 7.0 Putty PSCP and PSFTP clients available at: [http://www.chiark.greenend.org.uk/~sgtatham/putty/download.html](http://www.chiark.greenend.org.uk/%7Esgtatham/putty/download.html)

The following third-party software clients are not supported in SecureTransport Server 4.5 WS\_FTP (for SSH) SslFTP AS2 Any standard AS2 server

Please see the Tumbleweed website [www.tumbleweed.com](http://www.tumbleweed.com/) for other available clients.

The client may access the State's File Transfer Server test account at 'sftcomm.state.nj.us'. Use 'sfttest' as both the id and the password. To send/receive FTPS The settings must be 'passive' Port 21 Firewall friendly, or CCC. To send/receive SFTP Port 22222 To send/receive AS2 Contact David Larkin at *[david.larkin@oit.state.nj.us](mailto:david.larkin@oit.state.nj.us)* or 609-633-8982. You can verify your testing by using the HTTPS interface at [https://sftcomm.state.nj.us](https://sftcomm.state.nj.us/) and use the same userid and password.

#### **VI. DIRECT DEBIT**

New Jersey will not offer Direct Deposit of refunds. Approved refunds will be paid by check. New Jersey will offer the Direct Debit payment method from the taxpayer's account for amounts due for fees and/or taxes, in addition to electronic funds transfer (EFT). Debit can be made from either a checking or a savings account.

All taxpayers with a prior year tax liability of \$10,000 or more in a single New Jersey tax are required to make their payments by EFT or Direct Debit (through the software packet). Direct Debit requires the submission of the account type, account number and routing transit number. A taxpayer could be subject to penalties and interest for non-compliance. For more information please visit our web site at

http://www.state.nj.us/treasury/revenue

## **VII. MONITORING AND SUSPENSION OF PRIVILEGES**

New Jersey will monitor all parties involved in the e-filing process. All entities involved in this process are subject to the rules and regulations set forth in this publication, as well as the laws, rules, and regulations relating to New Jersey Partnership Taxes and Fees. Failure to comply may result in warnings or suspension from the program. E-filed returns from suspended entities will not be accepted.

In addition, e-filed returns received on software not tested and accepted by the New Jersey E-file partnership program will not be accepted. Such submissions will not waive the responsibility of the client to e-file the partnership return.

### **VIII. PROVIDING DOCUMENTS TO PARTNERSHIPS**

Practitioners must furnish partnerships with documentation of all New Jersey forms filed on their behalf. Partner's Share of Income; the Consent for Election; and any other documentation provided by the partnerships and used in the preparation of the returns.

## **IX. CONTACTING THE DIVISION**

#### **Practitioners and Transmitters**

Technical calls dealing with transmissions, acknowledgment records, testing, etc., can be directed to (609) 292-9292. Personnel assigned to this phone line can assist with technical problems and explanations relating to the E-file Program. This phone line is **not** for tax related questions nor is it for use by the general public.

#### **Practitioners**

Practitioners with tax related questions have a special number that can be utilized to call the Division of Taxation and they should use that number.

#### **Taxpayers**

The following telephone number is to be provided to taxpayers with inquiries regarding their returns. **All** taxpayer inquiries should be directed to:

New Jersey Division of Taxation Call Center - (609) 292-6400

#### *NOTE: Again, taxpayers should not be given any number other than the Division of Taxation's "Hotline" number, (609) 292-6400. Personnel at other numbers will not be able to assist taxpayers with inquires regarding e-filing.*

## **X. STATE INTERNET HOME PAGE**

The Division of Revenue has a developer's home page on the Internet that is used to post information relating to E-filing and a wide variety of other topics. The Internet address is:

<http://www.state.nj.us/treasury/revenue/devel/swd1.shtml>

### **XI. EXTENSIONS**

In certain circumstances, New Jersey will allow electronic returns to be filed beyond the normal deadline. This will require the timely filing of a PART-200-T, Partnership Tentative Return and Application for Extension of Time to File. Returns relying on extensions will only be accepted when a properly completed, fully paid, and timely filed PART-200-T has been received by the Division.

### **XII. ACKNOWLEDGMENTS**

New Jersey acknowledges all electronic returns received. An acceptance from New Jersey does not imply that the return in its entirety is correct; rather that it conforms to the required standards for e-filing.

Acknowledgments will no longer be transmitted to the GAC TaxPro System.

Each developer will be assigned a new Tumbleweed mailbox. The mailbox will begin with P followed by their 5 digit ETIN. Ack files will be available the following business day after 10am.

Rejected returns for partnerships with 10 or more partners must be re-filed in electronic format.

Amended returns must also be e-filed.

Payments that are not required to be submitted electronically should be forwarded along with the accompanying payment voucher to the following address:

 State of New Jersey Filing Fee and Tax on Partnerships PO BOX 642 Trenton NJ, 08646-0642

#### **1. ACKNOWLEDGMENT PROCESS**

Electronic returns will be acknowledged by the Division of Revenue. Transmitters will be required to retrieve and forward acknowledgments to the appropriate Practitioners within twenty-four hours.

Acknowledgments, if applicable, will contain an error code to signify that there is a problem with their procedures.

Upon receipt, the return will be processed for acceptability within the guidelines set forth in this publication. Acknowledgments will fall into one of four categories:

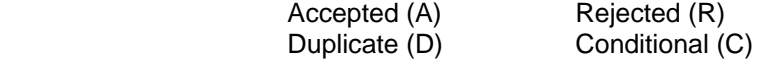

**Accepted** returns have successfully passed through initial processing for acceptance into New Jersey's program. An acceptance does not imply that the return in its entirety is correct; rather, it acknowledges that the return conforms to the required standards.

**Rejected** returns have failed the initial processing and did not conform to the required standards. A rejected return can be re-filed electronically. If there are 10 or more partners, it **must** be re-filed electronically.

**Duplicate** indicates that a return has been previously accepted for the partnership. It may be an indication of an attempt to file an *amended return* or a previously accepted return. (Amended returns should be efiled.)More than one return may be filed in one calendar year; e.g. if the partnership changes its fiscal year to a calendar year basis. Two returns having different ending dates will not be considered duplicate returns.

**Conditional** acceptance relates to returns that have passed the initial processing but have failed to follow some administrative procedure.

Conditional returns relating to non-registered transmitters require the submission of a properly completed registration form. Subsequent acknowledgments will be either 'Accepted' or 'Rejected' and the practitioner should then follow the procedures for those categories of acknowledgments. The registration form can be found at the end of this handbook or on the Division's web site at:

<http://www.state.nj.us/treasury/revenue/devel/swd1.shtml>

### **2. ACKNOWLEDGMENT RECORD LAYOUT**

The state acknowledgment is comprised of three records (see Appendix A). In order to assist the software developers, we have, for the most part, emulated the Federal Detail Record.

#### *Three Examples of Acknowledgements*

The following examples are provided to illustrate the data in the State Detail Record.

- Example #1 The return was received without errors: ACK Key Record, Field 0050 = A (The "A" in field 0050 indicates an accepted record)
- Example #2 The return has errors. ACK Key Record, Field 0050 = R (The "R" in field 0050 indicates a rejected record)

ACK Error Record, Field 0080 will = the 4-digit Field number where the first error occurred. Field 0090 will = the 3-digit error code from the error code list. There was one error. If there were more than one error, the error codes will be listed in the Error Record fields 0110 through 0190. Errors in excess of 10 will not be shown on the ACK Record.

## **3. ACKNOWLEDGMENT CODES**

All of the possible codes that could appear in an acknowledgment record are listed below. Changes to these lists during the year will be posted on the Division's web site.

#### *ACCEPTANCE CODES*

The following codes relate to the State ACK Key Record, field 0050:

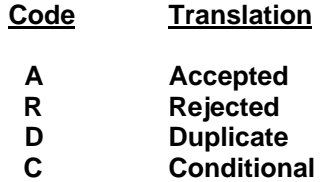

### *ERROR CODES*

The codes relate to the State ACK Error Record, field 0090. Field 0090 provides the 3-digit error code for the first error identified. Additional errors will be identified on fields 0110 through 0190.

### *ERROR CODE LIST*

Error codes are available on our web site at:

http://www.state.nj.us/treasury/revenue/whatsnew.htm

Or by calling (609) 292-9292, and will be e-mailed to the software developers.

## **XIII. ABBREVIATIONS**

Practitioners are asked to use the following standard set of abbreviations:

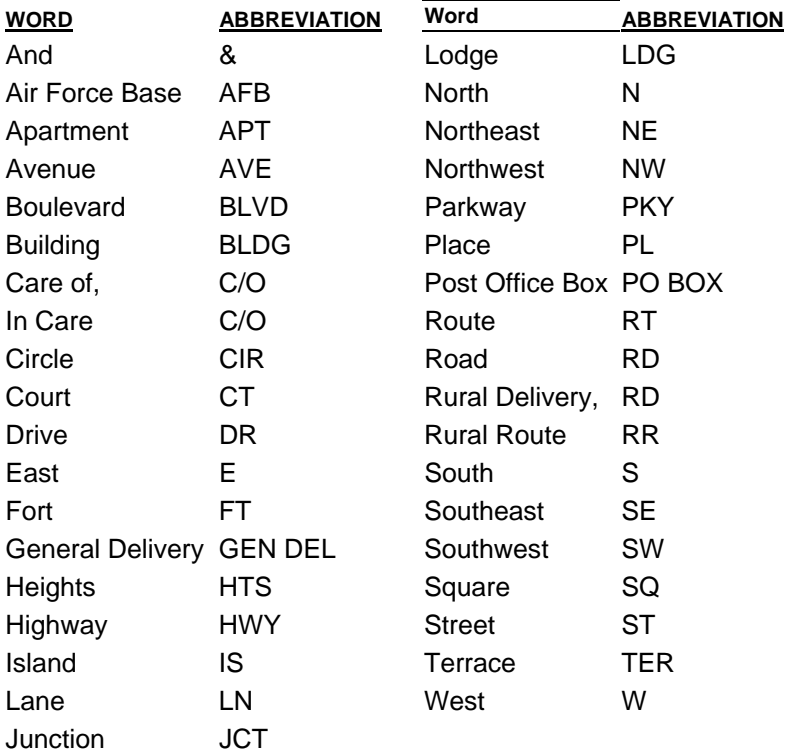

## **XIV. NJ-1065 E-FILE CALENDAR**

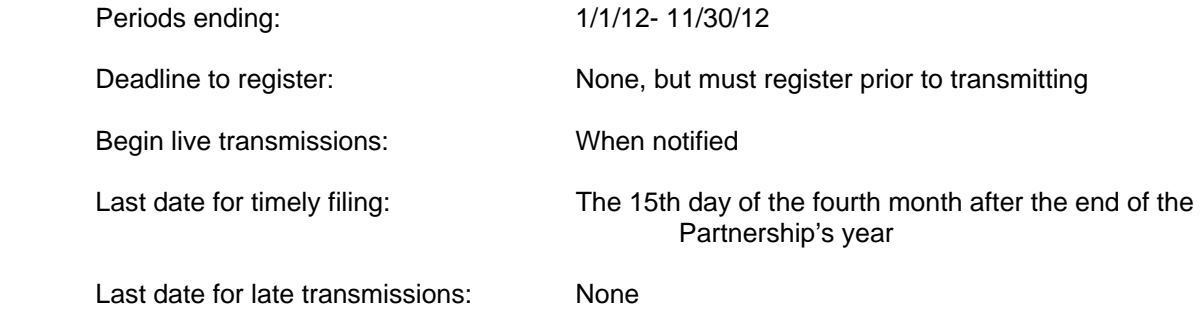

### **XV. MISCELLANEOUS CONTACTS, TELEPHONE NUMBERS, AND MAILING ADDRESSES**

The following numbers are provided for your information:

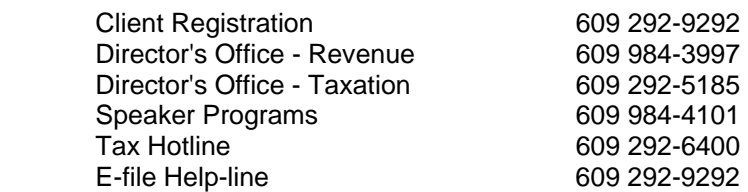

Selected mailing addresses:

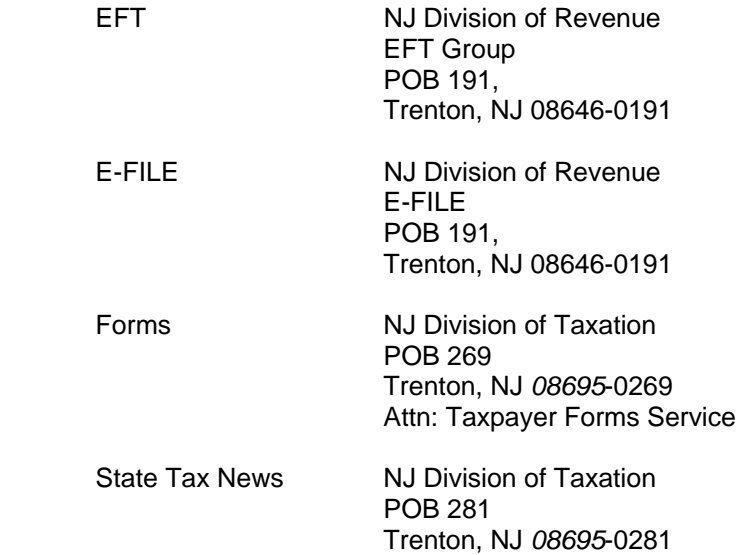

## **XVI. REMINDERS**

*If the partnership has a tax liability of more than \$10,000 a year in any single tax, it must pay all its taxes and fees using EFT (Electronic Funds Transfer).* Contact the EFT unit at (609) 984-9830.

*Rejected returns for partnerships with 10 or more partners must be re-filed in electronic format.* 

#### *Amended returns should also be e-filed.*

*Payments that are not required to be submitted electronically may be forwarded along with the accompanying payment voucher to the following address:* 

 *State of New Jersey Filing Fee and Tax on Partnerships PO BOX 642 Trenton NJ, 08646-0642* 

*ACK Key Record, Field 0040 is the TPID (NJ Taxpayer ID) which consists of the FEIN + NJ 3-digit suffix.* 

*Information about interest and penalty assessments for partnerships with 10 or more partners failing to meet the electronic filing or tax amount mandates is available on our web site:*  http://www.state.nj.us/treasury/revenue/whatsnew.htm.

*Filers should address questions regarding acknowledgments and error codes to the transmitters.* 

*If you have any questions or concerns, call the Division of Revenue via the E-File Hotline at (609) 292-9292.* 

# *Appendix A*

## **1. ACK Key Record**

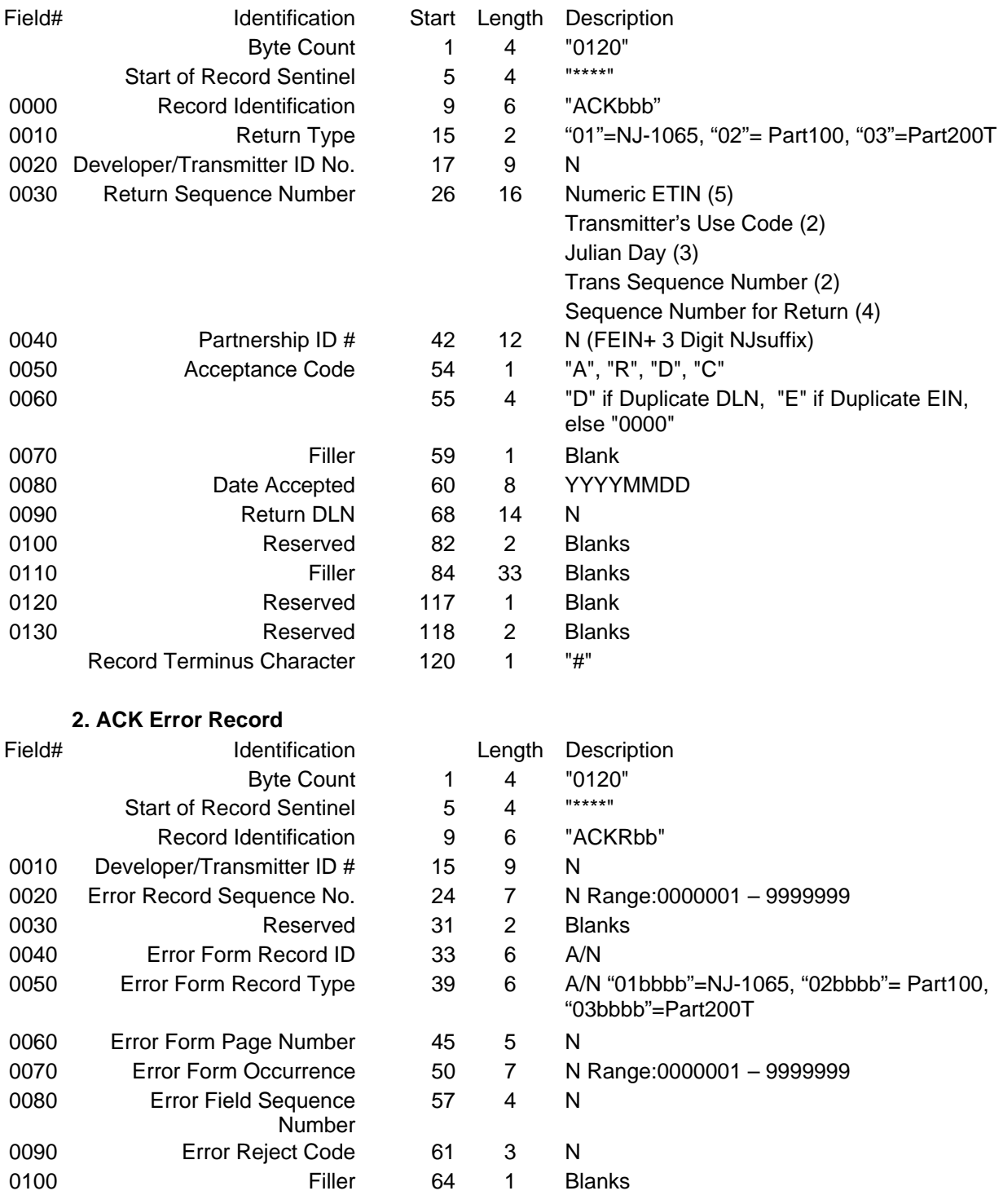

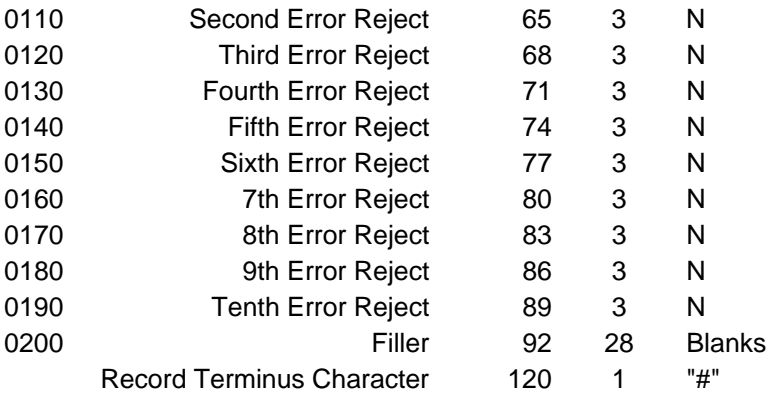

## **3. ACK Recap Record**

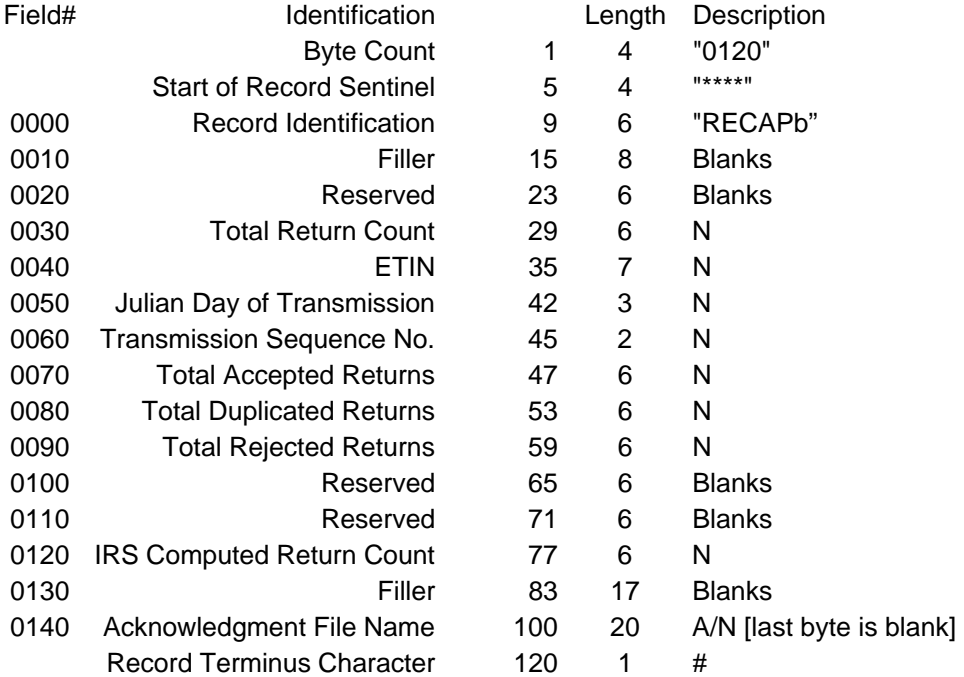

*Appendix B* 

# **NJ-1065 New Jersey Division of Revenue E-file REGISTRATION FORM**

# For SOFTWARE DEVELOPERS +/or TRANSMITTERS

Software developers and transmitters must register to participate in the e-filed NJ-1065, New Jersey Partnership Return program.

If you have any questions regarding completing this form please call (609) 292-9292.

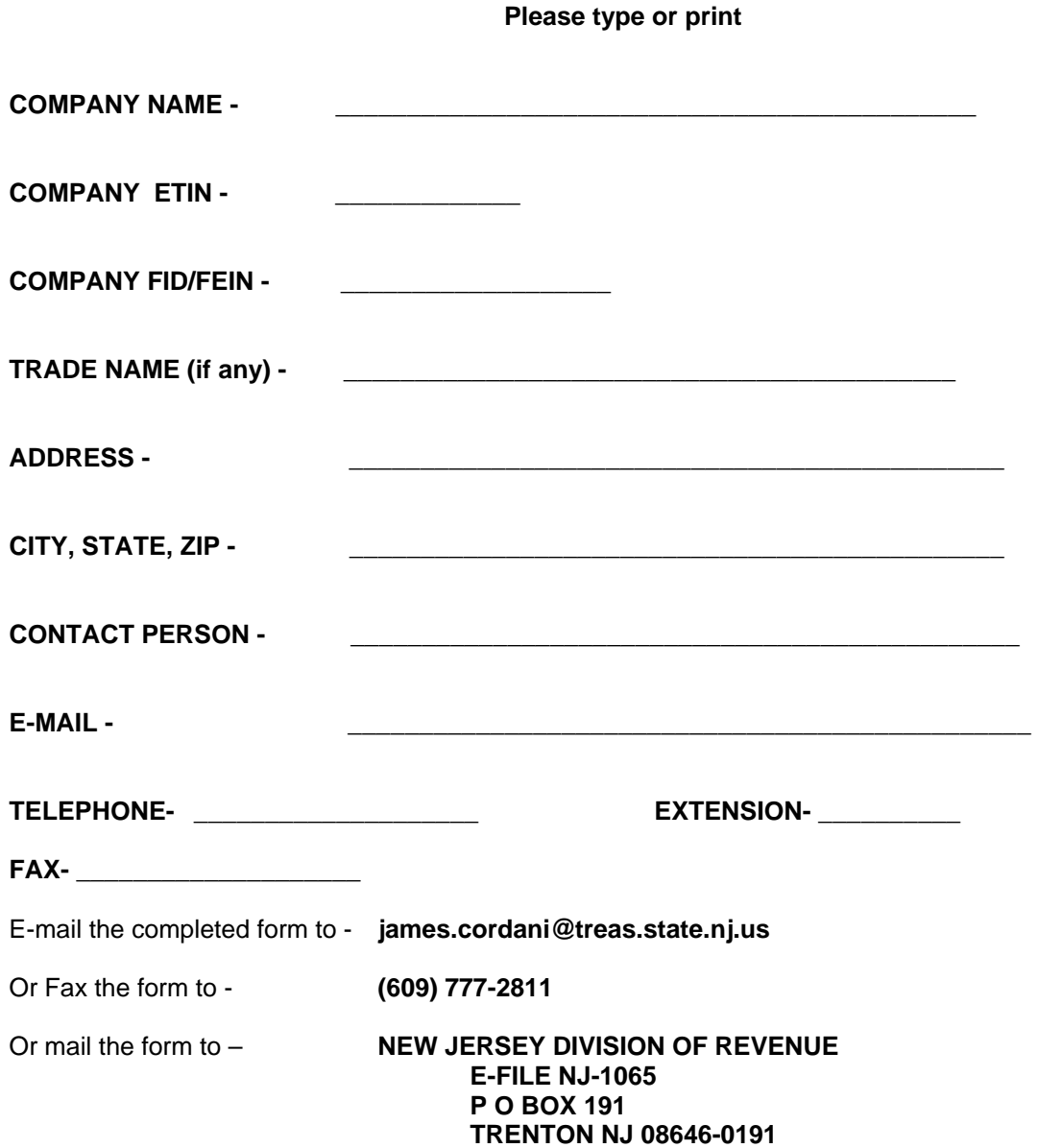